## **com.fr.design.fun.MultiStyleUIConfigProvider**

- $\bullet$
- $\bullet$  $\bullet$
- $\bullet$
- $\bullet$
- 
- $\bullet$ 
	-

MultiStyleUIConfigProviderStyleUIConfigProvider

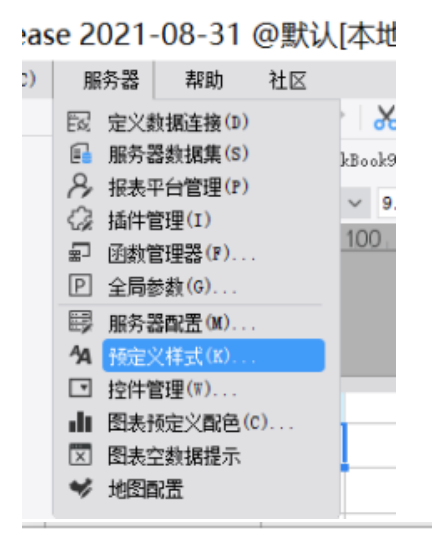

预定义样式

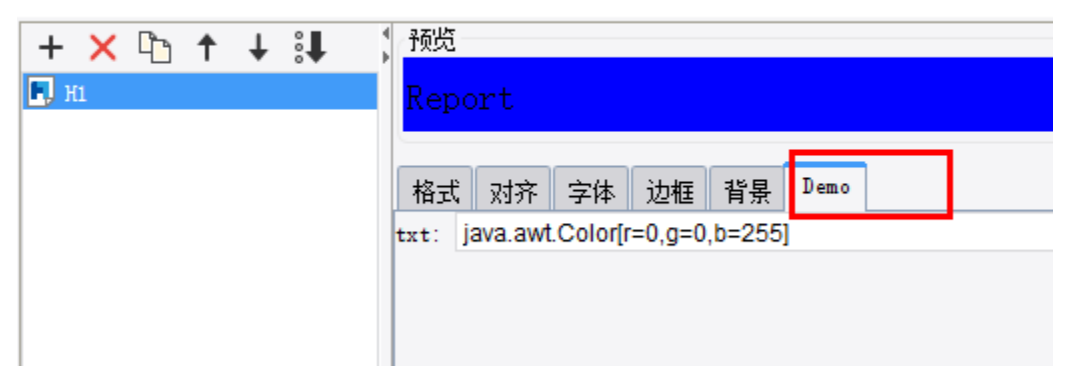

```
MultiStyleUIConfigProvider.java
```

```
package com.fr.design.fun;
import com.fr.common.annotations.Open;
import com.fr.stable.fun.mark.Mutable;
import java.util.List;
/**
 * Created by kerry on 2019-11-11
 */
@Open
public interface MultiStyleUIConfigProvider extends Mutable {
    String XML_TAG = "MultiStyleUIConfigProvider";
    int CURRENT_LEVEL = 1;
    /**
    * list
    ^\star * @return list
     */
    List<StyleUIConfigProvider> getConfigList();
}
```
## **StyleUIConfigProvider.java**

```
package com.fr.design.fun;
import com.fr.base.Style;
import com.fr.common.annotations.Open;
import com.fr.stable.fun.mark.Mutable;
import javax.swing.JComponent;
import javax.swing.event.ChangeListener;
/**
 * Created by kerry on 2019-11-11
 */
@Open
public interface StyleUIConfigProvider extends Mutable {
    String XML_TAG = "CustomStyleUIConfigProvider";
   int CURRENT LEVEL = 1;
    /**
     * @return 
     */
    String configName();
     /**
     * @param changeListener listener
     * @return component
     */
    JComponent uiComponent(ChangeListener changeListener);
     /**
     * @return 
     */
    Style updateConfig();
     /**
     * @param style 
     */
    void populateConfig(Style style);
}
```
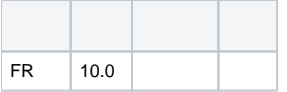

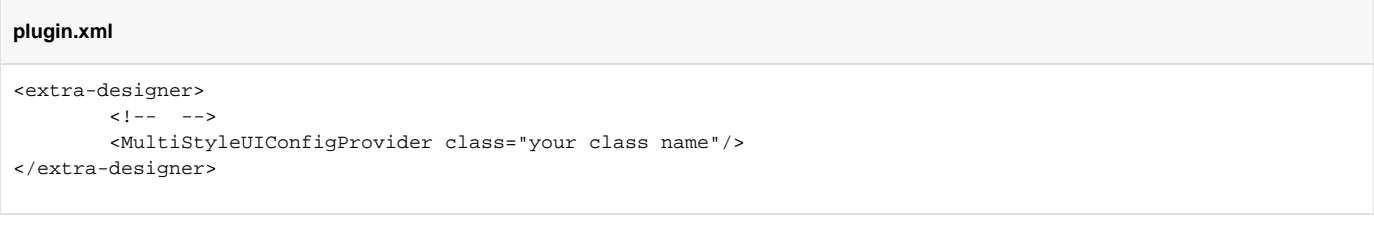

## **StylePane.java**

```
package com.fr.design.style;
import com.fr.base.CellBorderStyle;
import com.fr.base.NameStyle;
import com.fr.base.ScreenResolution;
import com.fr.base.Style;
import com.fr.base.core.StyleUtils;
import com.fr.design.ExtraDesignClassManager;
import com.fr.design.beans.BasicBeanPane;
import com.fr.design.dialog.FineJOptionPane;
import com.fr.design.fun.MultiStyleUIConfigProvider;
import com.fr.design.fun.StyleUIConfigProvider;
import com.fr.design.gui.frpane.UITabbedPane;
import com.fr.design.layout.FRGUIPaneFactory;
import com.fr.design.mainframe.ElementCasePane;
import com.fr.design.style.background.BackgroundPane;
import com.fr.design.utils.gui.GUICoreUtils;
import com.fr.grid.selection.CellSelection;
import com.fr.grid.selection.FloatSelection;
import com.fr.grid.selection.Selection;
import com.fr.log.FineLoggerFactory;
import com.fr.plugin.solution.sandbox.collection.PluginSandboxCollections;
import com.fr.report.cell.CellElement;
import com.fr.report.cell.DefaultTemplateCellElement;
import com.fr.report.cell.FloatElement;
import com.fr.report.cell.TemplateCellElement;
import com.fr.report.elementcase.ElementCase;
import com.fr.report.elementcase.TemplateElementCase;
import javax.swing.JComponent;
import javax.swing.JPanel;
import javax.swing.JTabbedPane;
import javax.swing.event.ChangeEvent;
import javax.swing.event.ChangeListener;
import javax.swing.event.ListSelectionEvent;
import javax.swing.event.ListSelectionListener;
import java.awt.BorderLayout;
import java.awt.Color;
import java.awt.Dimension;
import java.awt.Graphics;
import java.awt.Graphics2D;
import java.util.List;
import java.util.Set;
/**
 * Style Pane.
  */
public class StylePane extends BasicBeanPane<Style> implements ChangeListener {
   private static final int BORDER ARRAY LENGTH = 4;
   private static final int ALIGNMENT INDEX = 1;
    private static final int FONT_INDEX = 2;
   private static final int BORDER INDEX = 3;
    private static final int BACKGROUND_INDEX = 4;
    private static final int NEXT_TAB_INDEX = 5;
         private ElementCasePane reportPane;
         protected Style editing;
         private NameStyle globalStyle;
         private FormatPane formatPane = null;
        private AlignmentPane alignmentPane = null;
        private FRFontPane frFontPane = null;
         private BorderPane borderPane = null;
         private BackgroundPane backgroundPane = null;
         private static List<StyleUIConfigProvider> configList = PluginSandboxCollections.newSandboxList();
         private PreivewArea previewArea;
         private JPanel previewPane;
         static {
```
Set<MultiStyleUIConfigProvider> preferenceConfigProviders = ExtraDesignClassManager.

```
getInstance().getArray(MultiStyleUIConfigProvider.XML_TAG);
                for (MultiStyleUIConfigProvider provider : preferenceConfigProviders) {
                        configList.addAll(provider.getConfigList());
 }
        }
        /**
         * Constructor
 */
        public StylePane() {
                this.setLayout(FRGUIPaneFactory.createBorderLayout());
                previewPane = FRGUIPaneFactory.createBorderLayout_S_Pane();
                this.add(previewPane, BorderLayout.NORTH);
                previewPane.setBorder(GUICoreUtils.createTitledBorder(com.fr.design.i18n.Toolkit.i18nText("Fine-
Design_Basic_Preview"), null));
                previewArea = new PreivewArea();
                previewPane.add(previewArea, BorderLayout.CENTER);
                JPanel previewControlPane = FRGUIPaneFactory.createNColumnGridInnerContainer_S_Pane(1);
                previewPane.add(previewControlPane, BorderLayout.EAST);
                UITabbedPane mainTabbedPane = new UITabbedPane();
                this.add(mainTabbedPane, BorderLayout.CENTER);
                mainTabbedPane.addTab(com.fr.design.i18n.Toolkit.i18nText("Fine-Design_Chart_Format"), this.
getFormatPane());
                mainTabbedPane.addTab(com.fr.design.i18n.Toolkit.i18nText("Fine-Design_Report_Alignment"), 
FRGUIPaneFactory.createY_AXISBoxInnerContainer_L_Pane());
                mainTabbedPane.addTab(com.fr.design.i18n.Toolkit.i18nText("Fine-Design_Basic_Sytle_FRFont"), 
FRGUIPaneFactory.createY_AXISBoxInnerContainer_L_Pane());
                mainTabbedPane.addTab(com.fr.design.i18n.Toolkit.i18nText("Fine-Design_Report_Border"), 
FRGUIPaneFactory.createY_AXISBoxInnerContainer_L_Pane());
                mainTabbedPane.addTab(com.fr.design.i18n.Toolkit.i18nText("Fine-Design_Basic_Background"), 
FRGUIPaneFactory.createY_AXISBoxInnerContainer_L_Pane());
                for (StyleUIConfigProvider config : configList) {
                        mainTabbedPane.addTab(config.configName(), FRGUIPaneFactory.
createY_AXISBoxInnerContainer_L_Pane());
 }
                mainTabbedPane.addChangeListener(tabChangeActionListener);
                this.setPreferredSize(new Dimension(450, 480));
        }
        @Override
        protected String title4PopupWindow() {
                return com.fr.design.i18n.Toolkit.i18nText("Fine-Design_Basic_Style");
 }
        public void stateChanged(ChangeEvent e) {
                this.updatePreviewArea();
 }
        protected FormatPane getFormatPane() {
                if (this.formatPane == null) {
                        this.formatPane = new FormatPane();
                        if (this.editing != null) {
                                this.formatPane.populate(this.editing.getFormat());
 }
 }
                return this.formatPane;
 }
        private AlignmentPane getAlignmentPane() {
                if (this.alignmentPane == null) {
                        this.alignmentPane = new AlignmentPane();
                        this.alignmentPane.addChangeListener(this);
                        if (this.editing != null) {
                                this.alignmentPane.populate(this.editing);
```

```
 }
 }
               return this.alignmentPane;
        }
       private FRFontPane getFRFontPane() {
               if (this.frFontPane == null) {
                      this.frFontPane = new FRFontPane();
                      this.frFontPane.addChangeListener(this);
                      if (this.editing != null) {
                             this.frFontPane.populate(this.editing.getFRFont());
 }
 }
               return this.frFontPane;
 }
       class FRFontListSelectionListener implements ListSelectionListener {
               public void valueChanged(ListSelectionEvent e) {
                      updatePreviewArea();
 }
        }
       private BorderPane getBorderPane() {
               if (this.borderPane == null) {
                      this.borderPane = new BorderPane();
                      this.borderPane.addChangeListener(this);
                      // p:borderPaneStyle
                      // reportPane,StyleoldStyle
                      if (this.reportPane != null) {
                             Object[] fourObjectArray = BorderUtils.createCellBorderObject(reportPane);
                             if (fourObjectArray != null && fourObjectArray.length == BORDER_ARRAY_LENGTH) {
                                    this.borderPane.populate((CellBorderStyle) fourObjectArray[0], 
((Boolean) fourObjectArray[1]).booleanValue(),
                                                   ((Integer) fourObjectArray[2]).intValue(), (Color) 
fourObjectArray[3]);
 }
                      } else {
                             if (this.editing != null) {
                                    this.borderPane.populate(this.editing);
 }
 }
 }
               return this.borderPane;
        }
       private BackgroundPane getBackgroundPane() {
               if (this.backgroundPane == null) {
                      this.backgroundPane = new BackgroundPane();
                      this.backgroundPane.addChangeListener(this);
                      if (this.editing != null) {
                             this.backgroundPane.populate(this.editing.getBackground());
 }
 }
               return this.backgroundPane;
 }
       public NameStyle getGlobalStyle() {
               return this.globalStyle;
 }
       public void setGlobalStyle(NameStyle globalStyle) {
               this.globalStyle = globalStyle;
 }
```

```
 /**
         * Populate
         */
        public void populate(ElementCasePane reportPane) {
                // p:ReportPane, BorderPane.
                this.reportPane = reportPane;
                this.populateBean(this.analyzeCurrentStyle(reportPane));
                updatePreviewArea();
        }
        /**
         * Style
 */
        private Style analyzeCurrentStyle(ElementCasePane reportPane) {
                Style style = null;
                // p:CellElementStyle.
                Selection sel = reportPane.getSelection();
                if (sel instanceof FloatSelection) {
                        // got simple cell element from column and row.
                        ElementCase report = reportPane.getEditingElementCase();
                        FloatElement selectedFloatElement = report.getFloatElement(((FloatSelection) sel).
getSelectedFloatName());
                        style = selectedFloatElement.getStyle();
                } else {
                        CellSelection cs = (CellSelection) sel;
                        // got simple cell element from column and row.
                       ElementCase report = reportPane.getEditingElementCase();
                        CellElement editCellElement = report.getCellElement(cs.getColumn(), cs.getRow());
                        if (editCellElement != null && editCellElement.getStyle() != null) {// editCellElement
// cellstyle.
                                try {
                                        style = (Style) editCellElement.getStyle().clone();
                                } catch (CloneNotSupportedException e) {
                   FineLoggerFactory.getLogger().error(e.getMessage(), e);
 }
 }
 }
               if (style == null) {
                        // peter:Style.
                       style = Style.DEFAULT STYLE;
 }
                return style;
        }
         /**
***************
         */
        public boolean updateGlobalStyle(ElementCasePane reportPane) {
                updatePreviewArea();
                NameStyle nameStyle = this.getGlobalStyle();
                return applyStyle(reportPane, new NameStyleG(nameStyle));
        }
         /**
         * Update. Return whether style changed.
         */
        public boolean update(ElementCasePane reportPane) {
                Style oldStyle = analyzeCurrentStyle(reportPane);
                return applyStyle(reportPane, new NormalStyleG(oldStyle, this.updateBean()));
        }
        private static abstract class GStyle {
```

```
 protected abstract Style getStyle2Apply(Style styleOfEl);
 }
        private static class NameStyleG extends GStyle {
               NameStyle nameStyle;
               NameStyleG(NameStyle nameStyle) {
                       this.nameStyle = nameStyle;
 }
               @Override
               protected Style getStyle2Apply(Style styleOfEl) {
                      return nameStyle;
 }
 }
        private static class NormalStyleG extends GStyle {
               Style styleOfReportPane;
               Style newStyle;
               NormalStyleG(Style styleOfReportPane, Style newStyle) {
                       this.styleOfReportPane = styleOfReportPane;
                       this.newStyle = newStyle;
 }
               @Override
               protected Style getStyle2Apply(Style styleOfEl) {
                       return StyleUtils.applyCellStyle(styleOfReportPane, newStyle, styleOfEl);
 }
        }
        private boolean applyStyle(ElementCasePane reportPane, GStyle gstyle) {
               TemplateElementCase report = reportPane.getEditingElementCase();
               Selection sel = reportPane.getSelection();
               if (sel instanceof FloatSelection) {
                      FloatElement floatElement = report.getFloatElement(((FloatSelection) sel).
getSelectedFloatName());
                       // Apply style.
                       floatElement.setStyle(gstyle.getStyle2Apply(floatElement.getStyle()));
               } else {
                       CellSelection cs = (CellSelection) sel;
                       // Got editCellElement.
                       TemplateCellElement editCellElement;
 // 
                      for (int j = 0; j < cs.getRowSpan(); j++) {
                             for (int i = 0; i < cs.getColumnSpan(); i++) {
                                     int column = i + cs.getColumn();
                                    int row = j + cs.getRow();
                                      editCellElement = report.getTemplateCellElement(column, row);
                                      if (editCellElement == null) {
                                            editCellElement = new DefaultTemplateCellElement(column, row);
                                             report.addCellElement(editCellElement);
 }
                                      // Apply cellstyle.
                                      editCellElement.setStyle(gstyle.getStyle2Apply(editCellElement.
getStyle()));
 }
 }
 }
               // p:borderpaneupdate borderpane
               if (this.borderPane != null) {
                       BorderUtils.update(reportPane, this.borderPane.update());
 }
               reportPane.repaint();
               return true;
        }
```

```
 /**
         * Populate Style
         */
       @Override
       public void populateBean(Style ob) {
               this.editing = ob == null ? Style.getInstance() : ob;
               if (this.formatPane != null) {
                      this.formatPane.populate(editing.getFormat());
 }
               if (this.alignmentPane != null) {
                      this.alignmentPane.populate(editing);
 }
               if (this.frFontPane != null) {
                      this.frFontPane.populate(editing.getFRFont());
 }
               if (this.borderPane != null) {
                      this.borderPane.populate(editing);
 }
               if (this.backgroundPane != null) {
                      this.backgroundPane.populate(editing.getBackground());
 }
               for(StyleUIConfigProvider tabConfig : configList){
                      tabConfig.populateConfig(this.editing);
 }
               updatePreviewArea();
        }
        /**
         * Update Style
         */
        @Override
       public Style updateBean() {
               // need the check the valid of CellAlignment pane.
               try {
                      if (this.alignmentPane != null) {
                             this.alignmentPane.checkValid();
 }
               } catch (Exception exp) {
                      FineJOptionPane.showMessageDialog(this, exp.getMessage());
                      return editing;
 }
               Style style = editing;
               if (this.formatPane != null) {
                      style = style.deriveFormat(this.formatPane.update());
 }
               if (this.alignmentPane != null) {
                      style = this.alignmentPane.update(style);
 }
               if (this.frFontPane != null) {
                      style = style.deriveFRFont(this.frFontPane.update());
 }
               if (this.borderPane != null) {
                      style = this.borderPane.update(style);
 }
               if (this.backgroundPane != null) {
                     style = style.deriveBackground(this.backgroundPane.update());
 }
               for(StyleUIConfigProvider tabConfig : configList){
                      style = tabConfig.updateConfig();
 }
               return style;
 }
       protected ChangeListener tabChangeActionListener = new ChangeListener() {
               public void stateChanged(ChangeEvent evt) {
                      Object tabObj = evt.getSource();
```

```
 if (tabObj == null || !(tabObj instanceof JTabbedPane)) {
                               return;
 }
                       JTabbedPane tabbedPane = (JTabbedPane) tabObj;
                       int selectedIndex = tabbedPane.getSelectedIndex();
                        if (tabbedPane.getComponentAt(selectedIndex).getClass() == JPanel.class) {// JPanel,
                               if (selectedIndex == ALIGNMENT_INDEX) {
                                       tabbedPane.setComponentAt(selectedIndex, StylePane.this.
getAlignmentPane());
                               } else if (selectedIndex == FONT_INDEX) {
                                       tabbedPane.setComponentAt(selectedIndex, StylePane.this.
getFRFontPane());
                               } else if (selectedIndex == BORDER_INDEX) {
                                       tabbedPane.setComponentAt(selectedIndex, StylePane.this.
getBorderPane());
                               } else if (selectedIndex == BACKGROUND_INDEX) {
                                       tabbedPane.setComponentAt(selectedIndex, StylePane.this.
getBackgroundPane());
                               } else if (configList.size() + NEXT_TAB_INDEX > selectedIndex && configList.get
(selectedIndex - NEXT_TAB_INDEX) != null) {
                                      tabbedPane.setComponentAt(selectedIndex, configList.get(selectedIndex - 
NEXT TAB INDEX).uiComponent(StylePane.this));
                                      configList.get(selectedIndex - NEXT_TAB_INDEX).populateConfig(StylePane.
this.editing);
 }
 }
                       updatePreviewArea();
 }
        };
        public void updatePreviewArea() {
               if (editing != null) {
                       previewArea.setStyle(this.updateBean());
 }
        }
        public PreivewArea getPreviewArea() {
               return this.previewArea;
        }
        /**
         * Style
 *
         * @author richer
 */
        public static class PreivewArea extends JComponent {
                private String paintText = "Report";
                private Style style = Style.DEFAULT_STYLE;
                public PreivewArea() {
                       setPreferredSize(new Dimension(40, 40));
 }
                public void setStyle(Style style) {
                       this.style = style;
                       repaint();
 }
                @Override
                public void paintComponent(Graphics g) {
                       Graphics2D g2d = (Graphics2D) g;
                       int resolution = ScreenResolution.getScreenResolution();
                       if (style == Style.DEFAULT_STYLE) {
                               // style,"Report"
                              Style.paintContent(g2d, paintText, style, getWidth() - 3, getHeight() - 3,
resolution);
                               return;
 }
```

```
Style.paintBackground(g2d, style, getWidth() - 3, getHeight() - 3);
                       Style.paintContent(g2d, paintText, style, getWidth() - 3, getHeight() - 3, resolution);
              \texttt{Style.paintBorder(g2d, style, getWidth() - 3, getHeight() - 3)}; }
               @Override
               public Dimension getMinimumSize() {
              return getPreferredSize();<br>}
 }
        }
}
```
StyleUIConfigProviderMultiStyleUIConfigProvider

[demo-multi-style-ui-config-provider](https://code.fanruan.com/hugh/demo-multi-style-ui-config-provider)